## **Azure SQL Monitoring**

SQL Diagnostic Manager fully supports Azure SQL Databases and Azure Managed Instances. It includes support for the following Azure SQL Deployment options:

- Azure SQL Single database
- Azure SQL Elastic Pools
- Azure SQL Managed Instance

Within the Azure coverage, SQL Diagnostic Manager has a complete and custom navigation pane for Azure SQL monitoring. The Azure SQL and RDS servers are identified by a cloud icon  $\Box$  which helps users to recognize them easily.

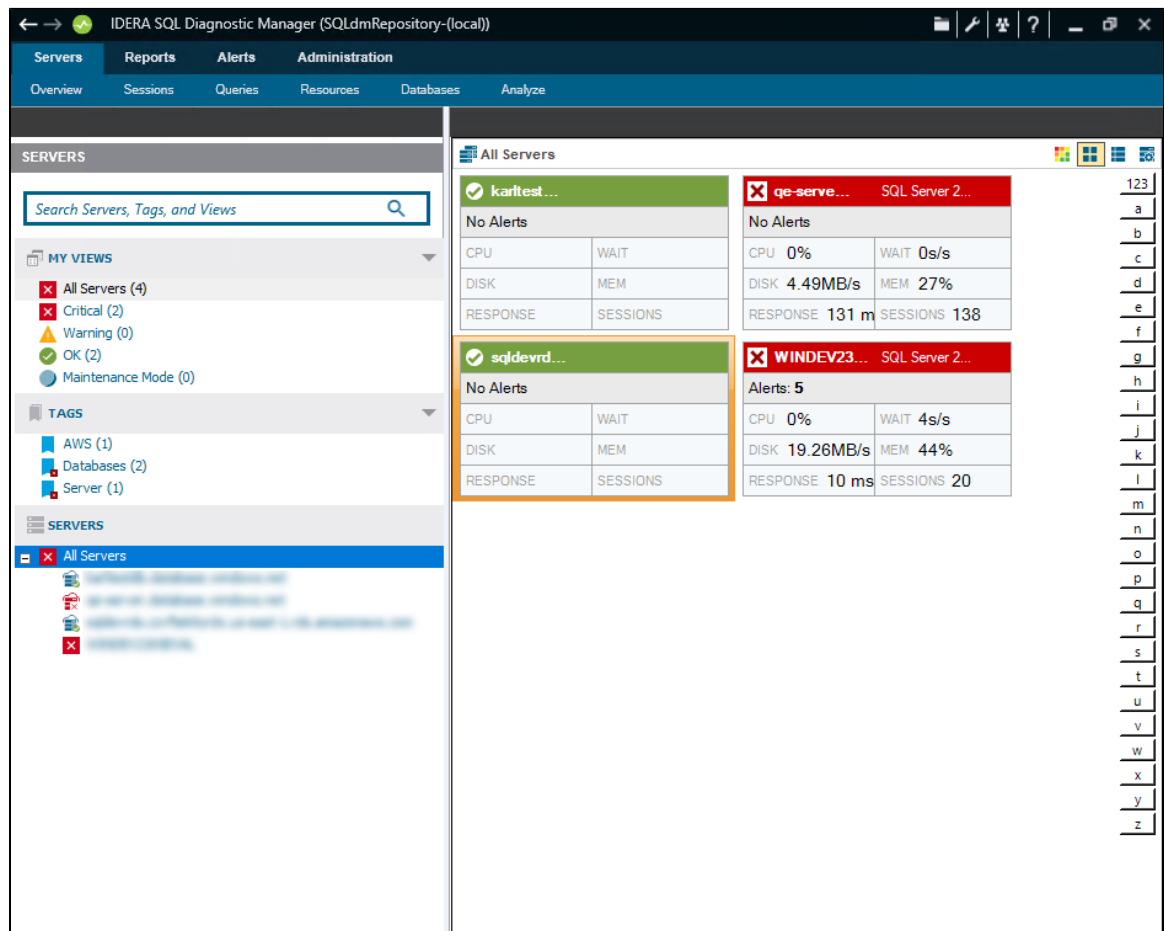

The server navigation includes the following tabs when monitoring Azure SQL servers:

- [Overview](https://wiki.idera.com/display/SQLDM/Azure+Overview)
- [Sessions](https://wiki.idera.com/display/SQLDM/Azure+Sessions)
- [Queries](https://wiki.idera.com/display/SQLDM/Azure+Queries)
- [Resources](https://wiki.idera.com/display/SQLDM/Azure+Resources)
- [Databases](https://wiki.idera.com/display/SQLDM/Azure+Databases)
- [Analyze](https://wiki.idera.com/display/SQLDM/Azure+Analysis)